# **ite Software**

## **Bill of Materials**

## **2700 Arrington Road College Station, Texas 77845 (800) 648-9523**

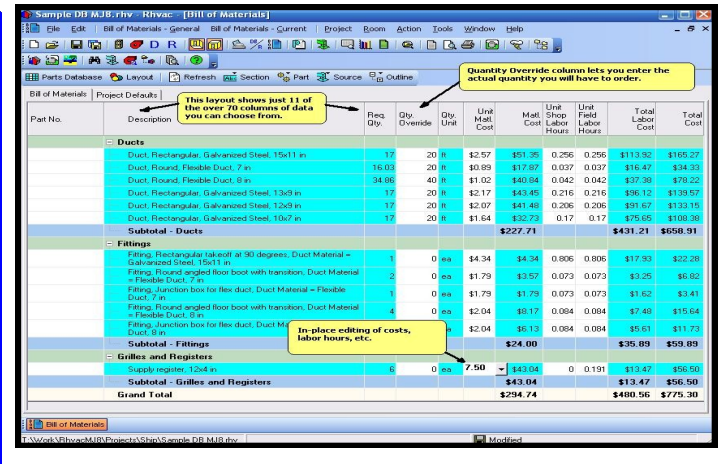

### **BILL OF MATERIALS OVERVIEW**

The Elite Software Bill of Materials program lets you create and fully customize any kind of bill of materials report you want, but its most attractive feature to the HVAC contractor is the automatic ductwork takeoff that it does from ducts you draw using Elite's Drawing Board and the Manual D Ductsize program. Bill of Materials gives you complete control over all aspects of the material and labor costs as well as the bill of materials appearance, where you can choose a layout that shows only certain columns of data and turns off all the rest. You can select which colors to use, how to group the parts, etc., and can save your custom layout options for use in future projects.

#### **DEMONSTRATION VERSION**

A functional demonstration version of Bill of Materials can be downloaded free of charge from Elite's internet web site, **www.elitesoft.com**. Bill of Materials is an application program contained within Elite's Rhvac program. Downloading and installing the RHVAC demo program also provides demos of Drawing Board, Proposal Maker, and Bill of Materials.

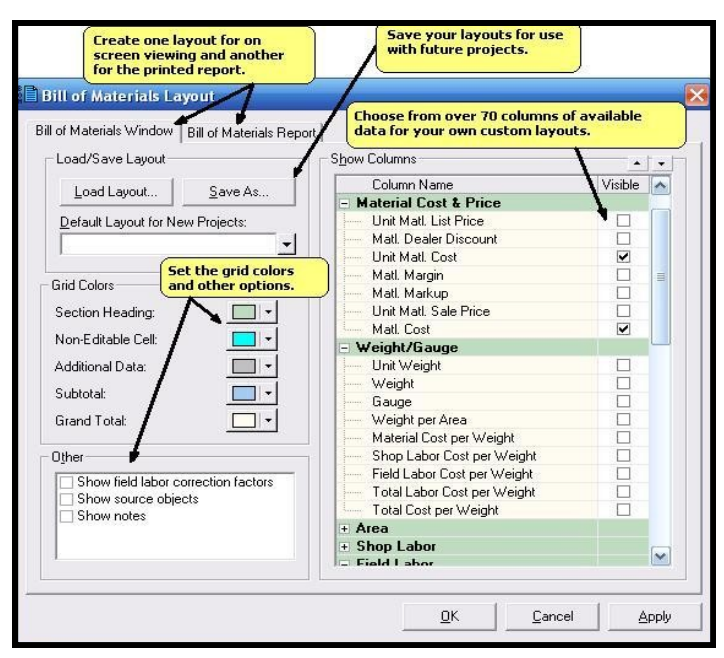

#### **BILL OF MATERIALS FEATURES**

- *Provides Bill of Materials and Labor Estimate*
- Automatically takes off ducts, fittings and registers from ductwork drawn with Drawing Board
- Allows manual entry of custom parts either as one-time parts for the current project or for the master material database
- Provided with a Database of Over 10,000 Parts
- *Can Import Parts Data from Virtually Any Parts List*
- Provides default ductwork prices based on duct material, gauge, and weight or area
- Use unit hours of shop labor and field labor for each item.
- *Estimates Both Conventional & High Velocity 2" Duct*
- Allows part assemblies and even nested assemblies
- Sales taxes on material and/or labor on a part by part basis.

### **CALCULATION METHOD**

The Bill of Materials program simply counts occurrences of each unique item it finds on a drawing done with Elite's Drawing Board and Manual D Ductsize software. The counts can be overridden by the user so that a reserve of certain items can be assured. For example, if Bill of Materials counted exactly 53 sheet metal screws of a certain size, the user could override that with a count of 100 to cover losses and waste. Bill of Materials maintains a database of parts with your actual cost and retail prices. These costs and prices can be maintained on a per item basis or on a per weight basis, or a per unit length basis. Prices can be overridden as needed for any given project.

#### **PROGRAM INPUT**

In its most minimal form, Bill of Materials can be used just with Elite's Rhvac program. At this level, the software requires you to manually select material items and enter the desired quantities. In its most powerful form, you would use Bill of Materials in conjunction with Rhvac, Drawing Board, and Manual D Ductsize. In this way you would have a drawing of a floor plan with a complete duct system. Bill of Materials would then be able to automatically recognize and count all the duct components and registers. You would only need to manually enter a few other non-graphic items like maybe a special thermostat that doesn't show on the drawing. So when used with Rhvac, Drawing Board, and Manual D Ductsize, the Bill of Materials window will already be filled out with all the ducts, fittings and registers including material and labor costs with suggested retail pricing. Then all you have to do is edit any of the cost and price data that you want to change for individual parts, and add any additional parts you want to include. You can select your additional parts from your user-defined database of parts or you can enter a one-time part for the current bill of materials without having to add the new part to the database.

#### **SYSTEM REQUIREMENTS**

Bill of Materials requires a computer system with at least Windows 2000 or higher. Works fine with Vista and Windows 7. Additionally, a full copy of Elite's Rhvac program is required at a minimum. And for best use of Bill of Materials, Rhvac, Drawing Board, and Manual D Ductsize provide the most automated form of material and labor cost estimating.

# **Elite Software**

## **Bill of Materials**

## **www.elitesoft.com College Station, Texas 77845 (800) 648-9523**

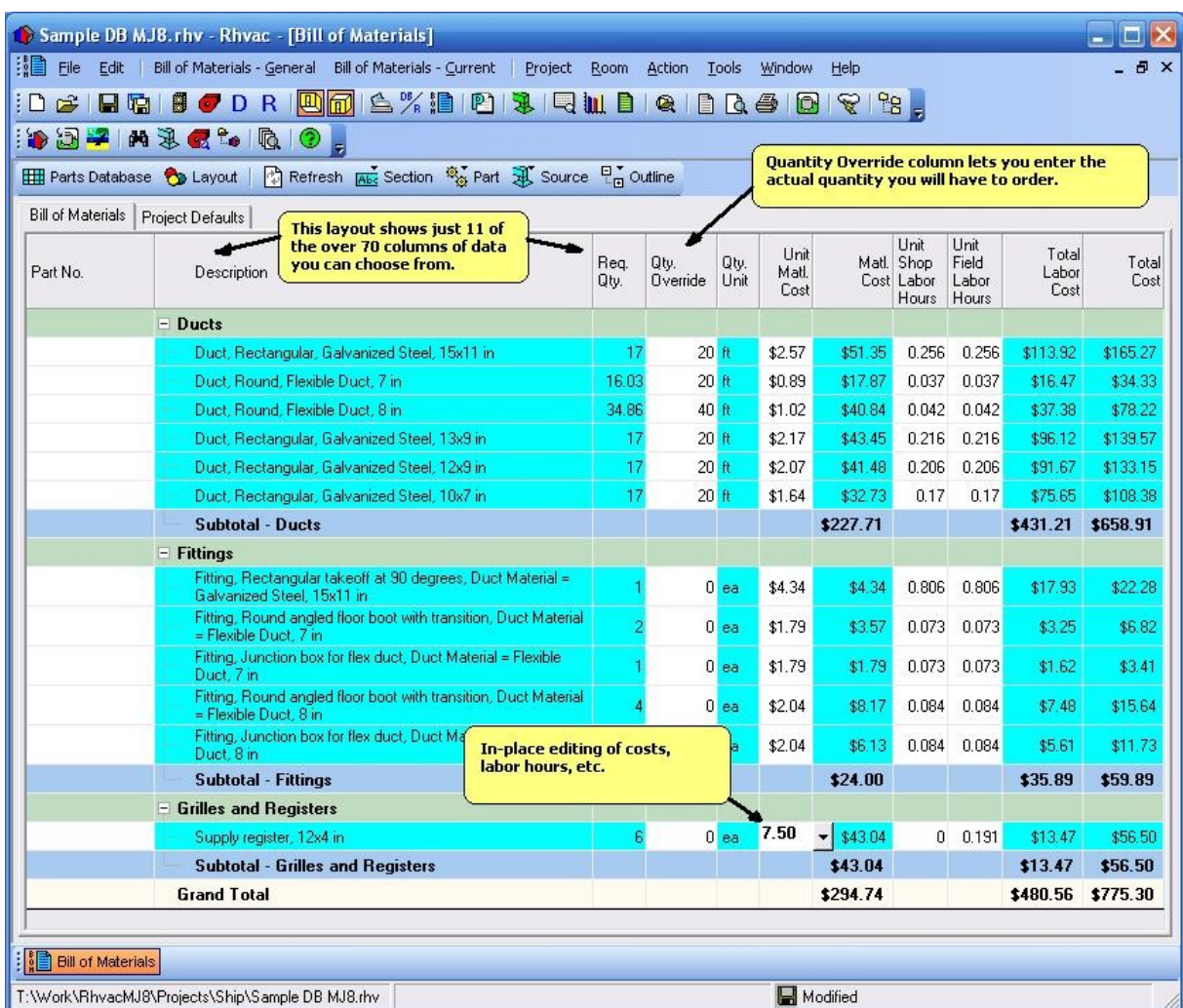

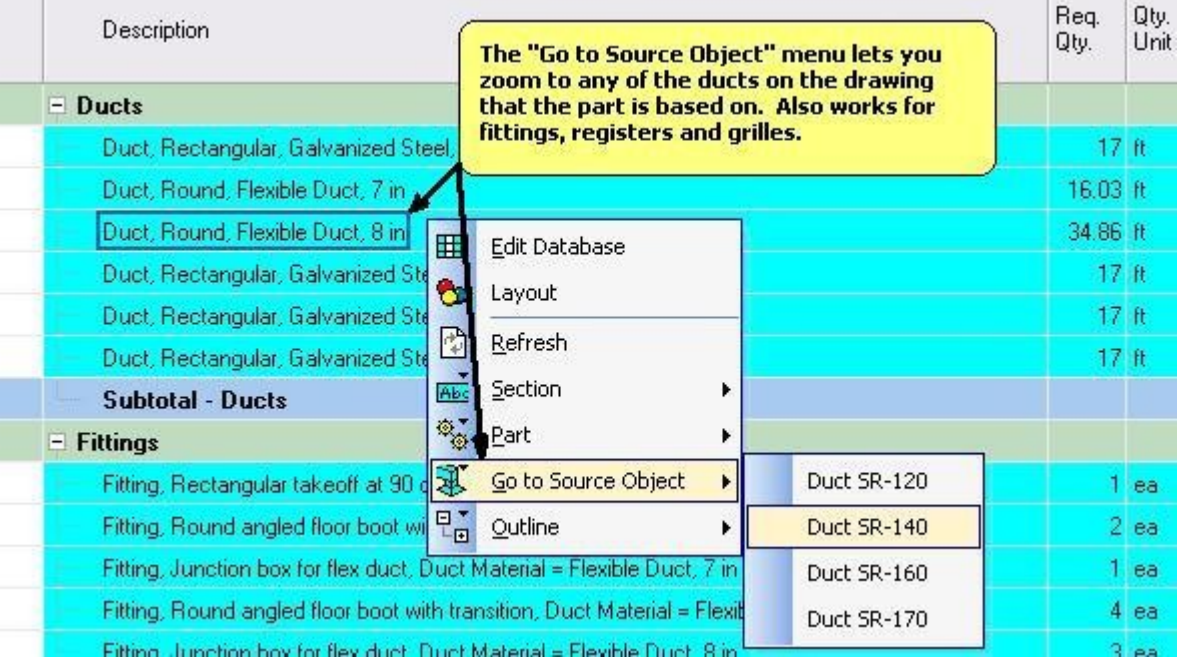